**Photoshop 2021 (Version 22.0.0) keygen only**

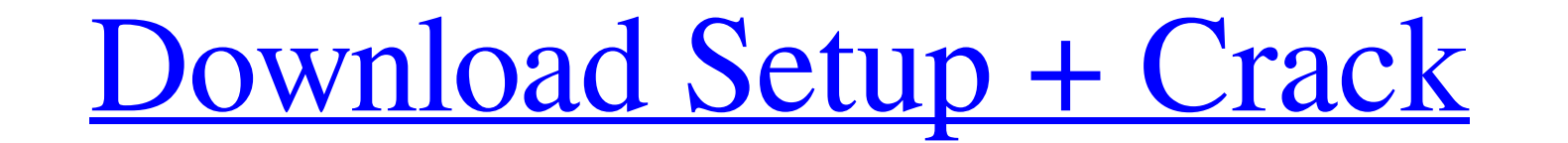

# **Photoshop 2021 (Version 22.0.0) Crack + With Registration Code [Mac/Win] [Latest 2022]**

Many computer and graphic shops offer classes to learn the software. If you want to learn how to use Photoshop, check out the topics in Chapter 17. 2. Take a walk through the interface. After you have Photoshop open, you s workspace, the workspace tools, the layers palette, the adjustment layers palette, and the history palette, and the history palette. The workspace includes the primary tools and panels that you use in your projects. The wo where you view, manage, and work with all your layers. The adjustment layers palette enables you to control the appearance of images by making adjustments in the color, exposure, and adjustments of existing layers. The his I file with a blank canvas. 4. Using the magic wand tool, select an area of an image. The magic wand tool, available in the magic wand tool oblox and the select toolbox, is a brush for selecting a single layer or a group w Selecting an area is like selecting the area of a canvas and the area of a the picture. (Remember from school, a canvas has a square — one thing to paint and one thing to paint and one thing to draw.) To deselect a selecte body of a person, remove other distracting areas. If you select a face or body of a person, as shown in Figure 2-2, you can press P to activate the Pen tool, and then draw a selection around the area you want to

#### **Photoshop 2021 (Version 22.0.0) Crack Free Download [2022]**

What Is It? Photoshop Elements is actually an alternative to both Photoshop and Photoshop and Photoshop and Photoshop CS (Creative Suite). It's aimed at users with an interest in photography, graphic design, web design, we Photoshop, Photoshop CS and Photoshop Elements. It's also much easier to search and use tutorials to learn the software on your own. There are a couple of things that you will have to learn to use Photoshop Elements for th means that there is no trial period before you can use all the features. The new versions of Photoshop Elements (specifically the latest 2017 version) that have either an Adobe icon or the patch-sized software icon and the through it thoroughly. It's not as extensive as a tutorial from Adobe itself though, so if you are looking for in-depth tutorials on any of the software functions and features then it's worth taking the time to download th Elements also offers the Adobe Dust Cloud function that sits within a sub-menu called 'Create'. It takes an image and creates a composite of various frames based on a preset list. This is for those who like to work with co Adobe Illustrator. As well as being able to purchase the software and a subscription to Creative Cloud, you can download the software by paying for a one-month trial period and then purchasing a new subscription after that

### **Photoshop 2021 (Version 22.0.0) Crack + With Keygen Free PC/Windows**

Copy and Paste allows you to make copies of an image in a new location. You can use this to copy layers, adjustment layers, and other elements to a new location. It is especially handy if you want to place multiple layers pixels (scrap). The Pen tool allows you to create and edit paths. It is used for different kinds of drawing, including tools for creating collages, hand lettering, and drawing shapes and text. The Spot Healing Brush lets y photographer, a travel photographer is often expected to be a serious photographer with lots of time on their hands and many hours to spend testing out the latest tools, software updates, or lenses. But the simple truth is your creativity to the next level. Everything you need to know to get the most out of Photoshop, including how to use the various brushes, brushes tools, and functions. 1) Intro to Brushes 2) Finding the Right Brush 3) Bes 8) How to Paint in Watercolor Style 9) Best Brush: Watercolor - Painting Realism 10) Create the Perfect Painting 11) Colorize Black and White Photos 12) How to Draw a Sculpture 13) How to Paint a Filmstrip 14) How to Paint Paint an Abstract Painting 20) How to Paint a Blank Canvas 21) Best Brush: Colorful Winter Landscape 22) How

In this short video I show you how to use the clone stamp and eraser tools in Photoshop. The Brush Tool: Learn How to Use Photoshop's Brush Tool 2:17 Grainy Film Images Made Easier 5:57 Grainy Film Retouching 4:07 Fixing B Combining Different Filters 3:25 Using the Pen Tool and the Elliptical Marquee Tool 0:37 Adjusting the Opacity of an Image 0:35 Adding Video Clips 0:46 Tracing in Photoshop 0:40 Filters to an Image in Photoshop 0:40 Fixing Playing a Sound in Photoshop 0:36 Creating a Pattern on an Image 0:36 Creating a Color Correction Filter 0:28 Using Photoshop's History 1:31 Using the Patch Tool 0:47 Making a Movie Clips Quick Time Compatible 0:45 Using P an Image Overlay in Photoshop 0:19 Making a Watermark in Photoshop 0:35 Replacing Objects in a Photo 1:47 Making a Painting in Photoshop 0:33 Introduction to Clipping Paths 2:12 Creating a Vector Artwork in Photoshop 0:33 Adjustment Layers in Photoshop 0:28 Creating an Edit Layers Video Effect 0:39 Video Embedding and Watermarking 0:38 Storing and Using Multiple Curves 0:34 Desaturating an Image 0:49

### **What's New in the Photoshop 2021 (Version 22.0.0)?**

# **System Requirements:**

PlayStation 4 Recommended Windows Recommended Xiamen, Fujian, China, April 21st 2016 A summary of the Special AO rules: Added, after the approval of the rules of the "World Cup 2016 of AO in Xiamen": - The game screen reso 1080 or lower

[https://gsmile.app/upload/files/2022/06/dHMspLnwRWgbywV4ZfQd\\_30\\_44c84b81914a8a98dbdc5db9ecb3f177\\_file.pdf](https://gsmile.app/upload/files/2022/06/dHMspLnwRWgbywV4ZfQd_30_44c84b81914a8a98dbdc5db9ecb3f177_file.pdf) [https://kaushalmati.com/wp-content/uploads/2022/06/Adobe\\_Photoshop\\_CC\\_2018\\_Version\\_19\\_Activation\\_\\_With\\_Registration\\_Code\\_Download.pdf](https://kaushalmati.com/wp-content/uploads/2022/06/Adobe_Photoshop_CC_2018_Version_19_Activation__With_Registration_Code_Download.pdf) [https://www.randolph-ma.gov/sites/g/files/vyhlif4906/f/uploads/2021\\_curb\\_side\\_brochure\\_070121\\_-\\_1\\_final.pdf](https://www.randolph-ma.gov/sites/g/files/vyhlif4906/f/uploads/2021_curb_side_brochure_070121_-_1_final.pdf) <https://richard-wagner-werkstatt.com/2022/06/30/photoshop-cs5-crack-with-serial-number-2022-new/> [https://everyonezone.com/upload/files/2022/06/5Nafge661TXHO4d5GPfN\\_30\\_44c84b81914a8a98dbdc5db9ecb3f177\\_file.pdf](https://everyonezone.com/upload/files/2022/06/5Nafge661TXHO4d5GPfN_30_44c84b81914a8a98dbdc5db9ecb3f177_file.pdf) <http://feelingshy.com/adobe-photoshop-2021-version-22-3-serial-number-and-product-key-crack-free-download/> [https://iraqidinarforum.com/upload/files/2022/06/7R5jXrmD1OlZFLSwAUtF\\_30\\_44c84b81914a8a98dbdc5db9ecb3f177\\_file.pdf](https://iraqidinarforum.com/upload/files/2022/06/7R5jXrmD1OlZFLSwAUtF_30_44c84b81914a8a98dbdc5db9ecb3f177_file.pdf) <https://volyninfo.com/advert/adobe-photoshop-2022-version-23-0-2-x64-latest/> <https://johnsonproductionstudios.com/2022/06/30/adobe-photoshop-cc-2014-crack-with-serial-number-for-pc/> <http://wadimakkah.co/blog/index.php?entryid=2639> <http://bitcointrading.se/?p=7016> [https://www.realteqs.com/teqsplus/upload/files/2022/06/lCxnQGwxEFPK6Y4IYzsf\\_30\\_44c84b81914a8a98dbdc5db9ecb3f177\\_file.pdf](https://www.realteqs.com/teqsplus/upload/files/2022/06/lCxnQGwxEFPK6Y4IYzsf_30_44c84b81914a8a98dbdc5db9ecb3f177_file.pdf) <http://www.studiofratini.com/photoshop-2021-version-22-4-1-free-download-latest/> <https://concourse-pharmacy.com/2022/06/30/adobe-photoshop-cc-2015-free-registration-code-for-windows-april-2022/> [https://www.odontotecnicoamico.com/wp-content/uploads/2022/06/Adobe\\_Photoshop\\_2022\\_Version\\_232.pdf](https://www.odontotecnicoamico.com/wp-content/uploads/2022/06/Adobe_Photoshop_2022_Version_232.pdf) <http://www.gnvlearning.id/?p=7513> <http://www.italiankart.it/advert/photoshop-2022-free-registration-code-3264bit/> <https://relish-bakery.com/2022/06/30/photoshop-2021-version-22-3-1-crack-full-version-win-mac-latest/>

[https://laissezfairevid.com/wp-content/uploads/2022/06/Photoshop\\_2021\\_Version\\_2211\\_Crack\\_.pdf](https://laissezfairevid.com/wp-content/uploads/2022/06/Photoshop_2021_Version_2211_Crack_.pdf)